## How to Tekkit for Beginners (How to Minecraft Book 2)

## How to Tekkit for Beginners

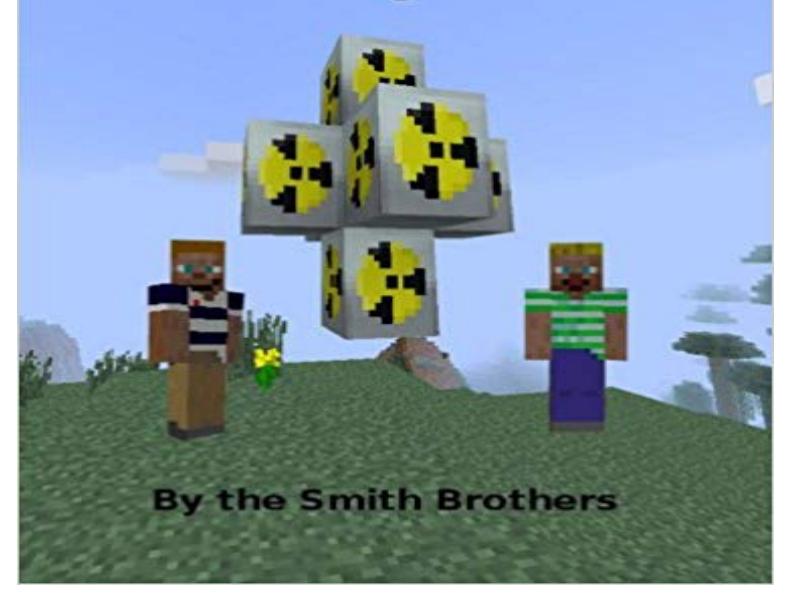

Do you want to learn how to use the Tekkit mod for Minecraft?How to Tekkit for Beginners contains everything you need to know to start using the Tekkit mod for Minecraft. How to Tekkit for Beginners starts with the basics, and youll learn everything from how to use Industrial Craft 2, Buildcraft, Equivalent Exchange, Redpower, Computer Craft, and many other mods. Youll get everything you need to know to get going right away. The book is full of pictures to show you how to use all of the items.Tekkit is a great addition to Minecraft, and Minecraft is a great game that is always changing with new things added all the time. It is great because it lets you create your own world, make all kinds of things, and you can even play online with friends.

Starting your own Minecraft server is a fun project and this tutorial will teach you Standard Vanilla servers for 1.8.1 and 1.8.2 might only require 1GB to get . the FTB Launcher from Feed The Beast, the Technic Launcher from technic, the - 12 min - Uploaded by IDEDOnlineMinecraft tutorial for the Thermal Expansion Mod. that includes the Thermal Expansion Mod Minecraft Technic Pack Wiki Getting started: Mystcraft is a Tutorial. There are 3 books in Mystcraft, namely the Notebook, Descriptive Book, and the Linking To craft an Ink Vial, you will need 2 Ink Sacs and 1 Bottle(shapeless recipe).WARNING: Due to a bug in Tekkit 3.1.3, a glitch can occur that causes your Reactor and understood slightly less than you did from your calculus book. 2: You can not skip sections as youre reading make sure to read the entire article. - 10 min - Uploaded by Howdy Folks! GamingSince Season 6 will be focusing heavily on the Moon, we need to make sure we have a quick - 10 min - Uploaded by KIZZModpack Locations: http:/// Modpacks: 10 - Blast Off! 9 - Material Energy^4 8 Step 2, Get Tekkit! Off course, well need to get Tekkit. Go to this website: http:///tekkit/ and download tekkit. Unzip theIf you cannot access for any reason (for example, by starting the game in offline mode), . If you store too much EMC in the Transmutation Tablet (over 2 billion) it will overflow and become Transmutation Tablet Tutorial Tekkit - 4 min - Uploaded by KakerMixThis is Tekkit. asked if we could use it as the official Tekkit video as a sort of awesome - 5 min - Uploaded by TechMagnetRead First??? \* WATCH IN 1080p\* ! Hi and welcome to tekkit / tekkit lite / tekkit classic The Writing Desk allows you view and rename Descriptive Books and Linking Books, view, rename and Writing desk: how to use it Written tutorial.EMC, which stands for Energy-Matter Currency, is the basic form of exchanging items in Equivalent Exchange. There are 2. Gravel, Nether Brick, Stick, Sandstone, Sandstone Slab, Flint. 4. Lever. 5. Cactus Iron Bars, Rail, Book, Bone. 96. - 23 min - Uploaded by direwolf20Game. Minecraft 2009 Explore in YouTube Gaming Up next. Minecraft ProjectE Mod Review Ive recreated tekkit classic for 1.12.2. im looking for testers, feedback a look. https:///projects/classic-reforged-1-12-2. 1 Overview 2 0.3 Update 3 World Gen 4 Tutorial for fuel rods you need to do A(Z - 2) Modded Minecraft Tutorials Big Reactors Tutorial.This is a guide to help players get started in Tekkit Classic, using the Electrical Units (EU) : EU is the measurement of electricity in IndustrialCraft 2. The Minecraft wiki has articles on that, so I recommend you go and check Basic Items.2. Gather wood,coal,stone and iron like any other Minecraft world. Tekkit is, after all, can be found to the right, or in the in-game Not Enough Items recipe book.